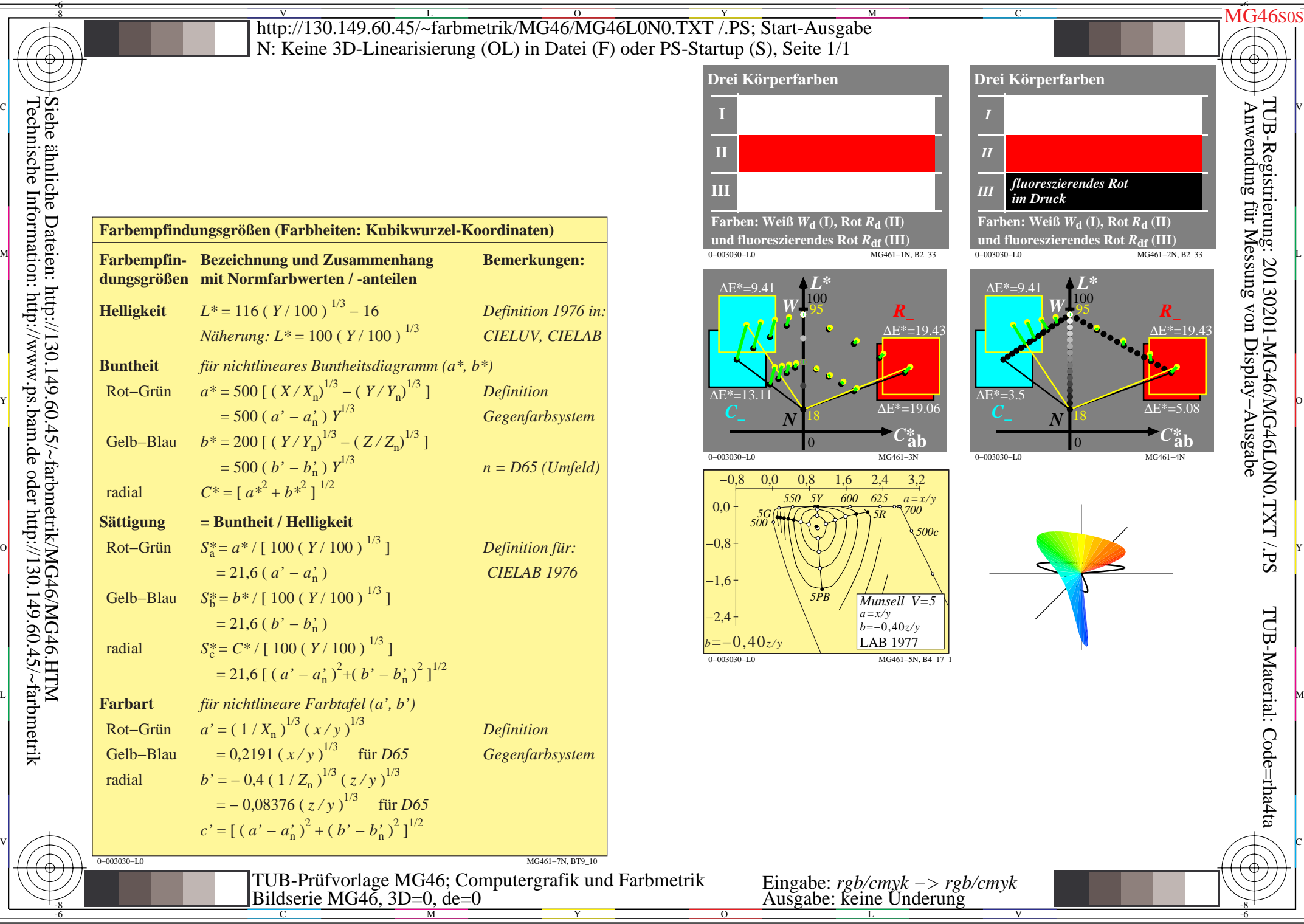

Technische Information: http://www.ps.bam.de oder http://130.149.60.45/~farbmetrik Siehe ähnliche Dateien: http://130.149.60.45/~farbmetrik/MG46/MG46.HTM